# **Expresso Livre Comunidade - Melhoria #971**

# **Limitar execução do fixBoundary**

06/12/2021 13:28 h - Mauricio Luiz Viani

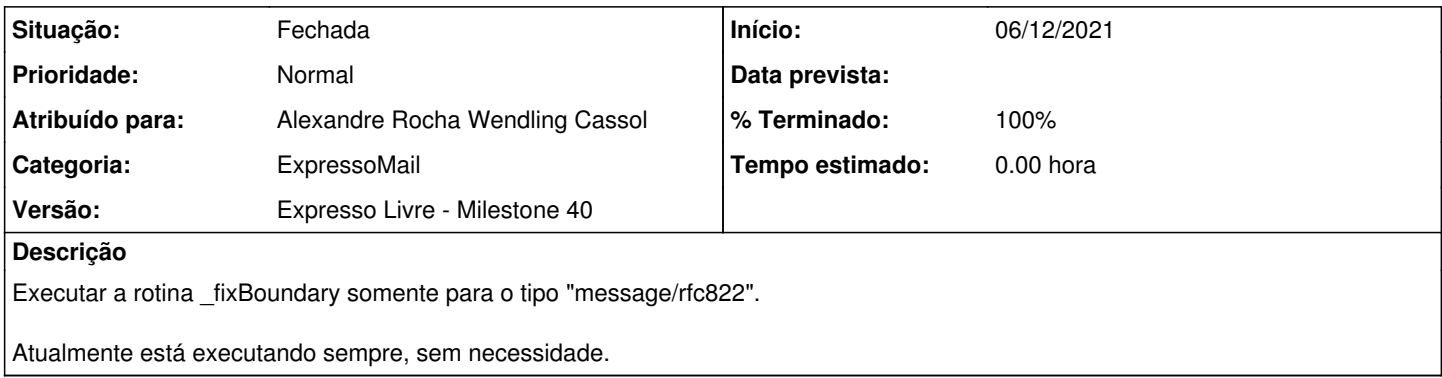

### **Revisões associadas**

#### **Revisão b63bc4fc - 06/12/2021 13:58 h - Alexandre Rocha Wendling Cassol**

Issue #971 - Limitar execução do fixBoundary

#### **Histórico**

### **#1 - 06/12/2021 13:59 h - Alexandre Rocha Wendling Cassol**

*- % Terminado alterado de 0 para 80*

*- Situação alterado de Nova para Resolvida*

#### **#2 - 07/12/2021 09:05 h - Mauricio Luiz Viani**

*- % Terminado alterado de 80 para 100*

*- Situação alterado de Resolvida para Fechada*